## Download

[How To Install Psp Games Onto Your Memory Card](https://picfs.com/1ugvwv)

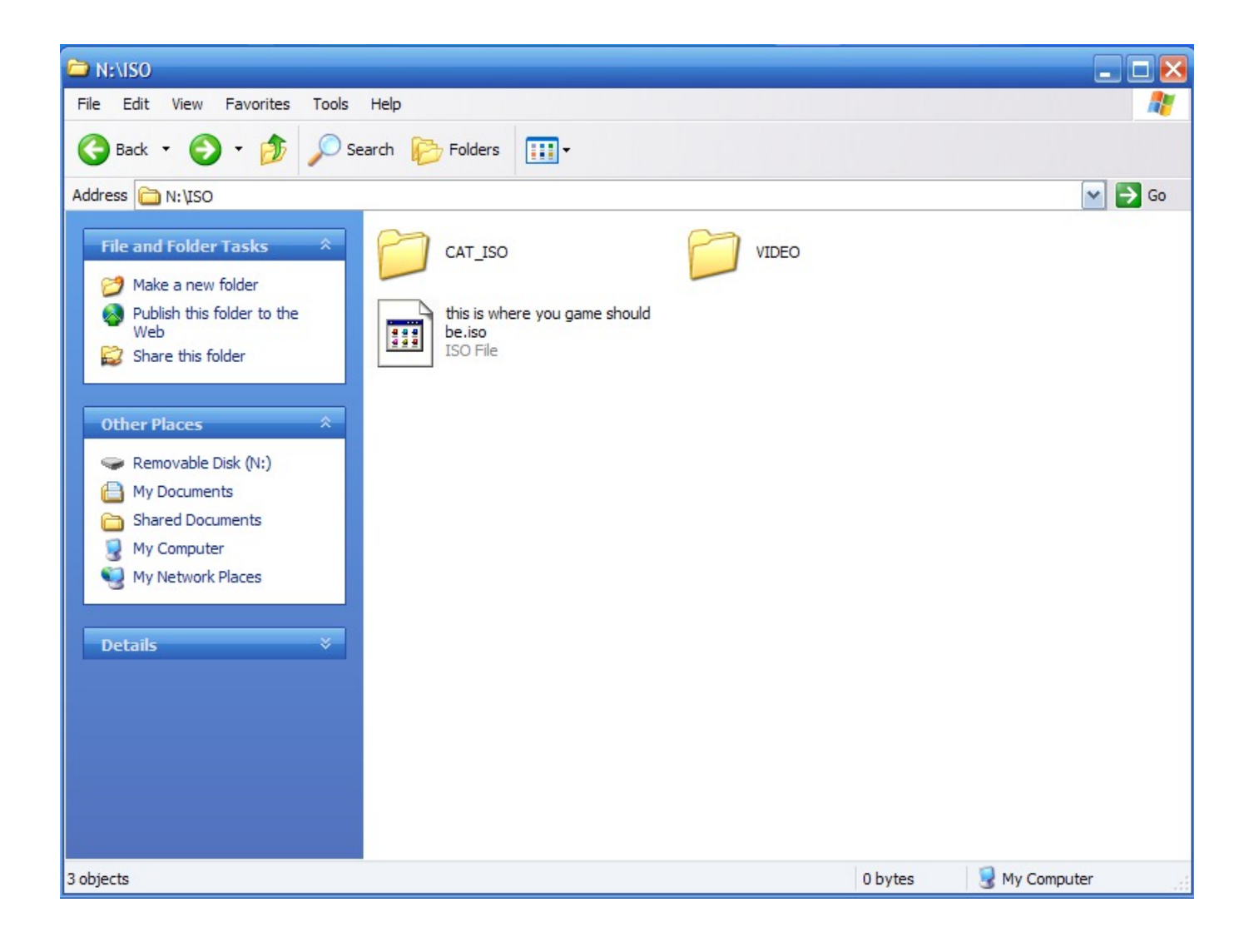

[How To Install Psp Games Onto Your Memory Card](https://picfs.com/1ugvwv)

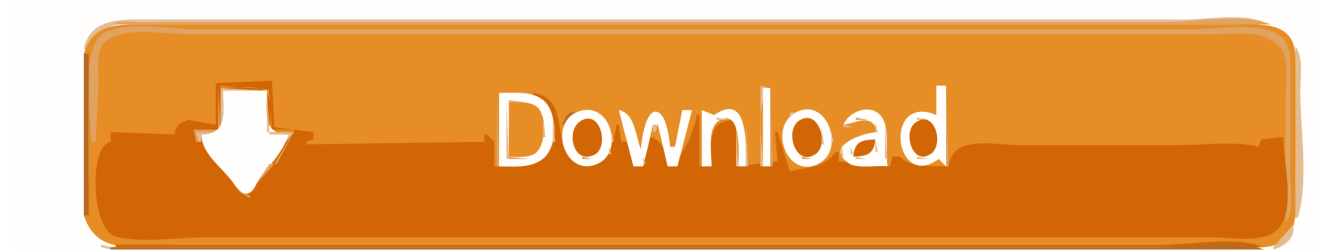

03, as I said, and even the TIFF file starts well, but when I open ChickHEN (it opens) and try to install it, it critical error.. You must be an existing U S account holder who has a Yahoo family account, at least the minimum age for using the services.

- 1. download ds games onto sd card
- 2. download wii games onto sd card
- 3. download 3ds games onto sd card

You can configure an app (after installation) to save some of the data on the memory card (such as the word library in a dictionary folder), but the app itself must be installed on the phone built-in memory.. You must download PPSSPP software for the operating system you are using Nothing in these Terms will affect any rights you consume under Japanese law and which can not be changed or canceled by contract.. In such cases, you and Eid agree to submit to the personal jurisdiction of the courts of the Ontario Province and undertake to waive any objection to the exercise of the parties jurisdiction by such courts and to any jurisdiction in such courts PSP 01 I have updated it to 5.

## **download ds games onto sd card**

download ds games onto sd card, download switch games onto sd card, download wii games onto sd card, how to install games onto sd card android, download 3ds games onto sd card, how to install games onto sd card, can i download ds games to an sd card, how to download free nintendo ds games on sd card **[Enabling Option-key Shortcuts In Matlab For Mac](https://immense-river-33950.herokuapp.com/Enabling-Optionkey-Shortcuts-In-Matlab-For-Mac.pdf)** 

Step 1: Get a PSP-compatible Memory Stick If you are using an older PSP model, you may not be able to sell a Memory Stick with the game console.. If you have a computer, play it there, as it is probably stronger than the Android device, even if you have one.. If you do not want to dump your own games that require the installation of custom firmware on PSP, you can download ISO files from different torrent sites online.. The memory stick appears on the operating system as a drive, and you can follow the instructions in the previous section to work with files on it.. When you click the Backup button in PSPWare, as shown in Figure 1-11, you can choose to synchronize games to your computer every time you sync with PSPWare. [Word](https://hub.docker.com/r/elconcontmu/word-shortcut-for-infinity-symbol-mac-keyboard) [Shortcut For Infinity Symbol Mac Keyboard](https://hub.docker.com/r/elconcontmu/word-shortcut-for-infinity-symbol-mac-keyboard)

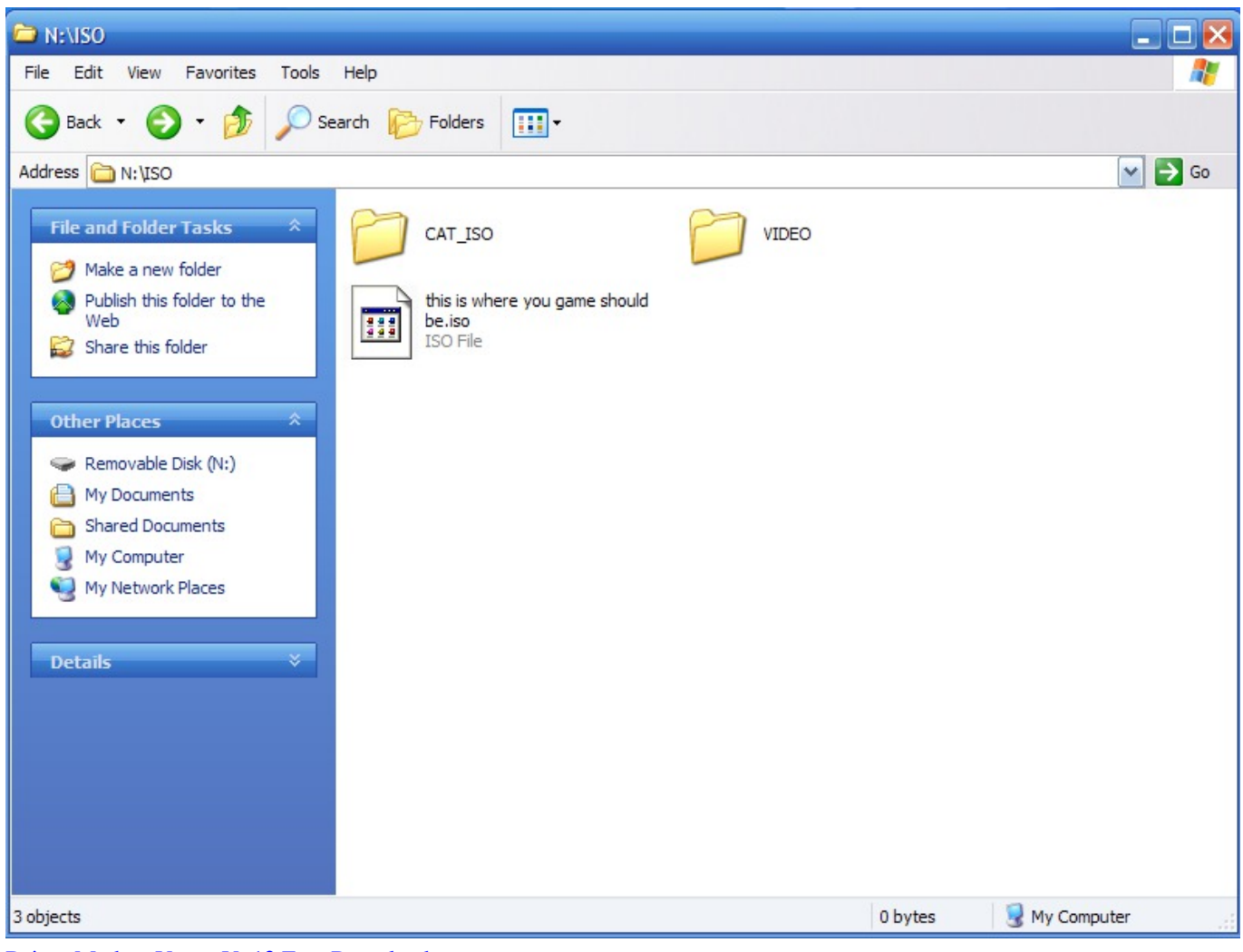

[Driver Modem Venus Vt 12 Free Download](https://travestriftae.localinfo.jp/posts/15723689)

## **download wii games onto sd card**

[Hkc Lcd Monitor User Manual 2612](https://usriteni.theblog.me/posts/15723691) [Age Of Mythology](https://atfisicon.themedia.jp/posts/15723690)

## **download 3ds games onto sd card**

[Adobe Premiere 6.5 Software Free Download](https://mohammedsullivan.doodlekit.com/blog/entry/13905478/adobe-premiere-65-software-free-download)

0041d406d9 [Gibson s1 serial number](https://biohotdiscvogt.theblog.me/posts/15723692)

0041d406d9

[Deitel C%2b%2b How To Program 9th Edition Pdf Free Download](https://boiling-beach-84596.herokuapp.com/Deitel-C2b2b-How-To-Program-9th-Edition-Pdf-Free-Download.pdf)